# Nagios check\_all\_disks.py

Steve Zwart - May 2022

*A universal disk space checker*

Why is this needed?

Because adding a separate Nagios service monitor for every drive/filesystem on every server is tedious, and added drives and filesystems aren't auto-discovered. This method discovers new drives and filesystems instantly. It doesn't track utilization history in Nagios XI. If you have a critical drive or filesystem, you can still use the regular disk space checks. It can support any system that has NCPA 2.4 installed, Windows, Linux, AIX, etc.

It takes advantage of the fact that NCPA will return a list of all drives and their attributes in a JSON dump. This runs as an active check on the Nagios server instead of passive.

The script has a list of recognized filesystem types. It might be required to update the script if an unknown filesystem type is seen in your environment:

```
valid fstypes = ["NTFS", "FAT", "FAT32", "jfs", "jfs2", "btrfs",
"ext2", "ext3", "ext4", "xfs"]
```
Help from the command line with key options highlighted.

```
$ /usr/local/nagios/libexec/check_all_disks.py -h
Usage: check all disks.py [options]
Options:
  -h, --help show this help message and exit
  -H HOSTNAME, --hostname=HOSTNAME
                        The hostname to be connected to.
   -P PORT, --port=PORT Port to use to connect to the client.
  -w WARNING, --warning=WARNING
                         Warning value to be passed for the check.
  -c CRITICAL, --critical=CRITICAL
                         Critical value to be passed for the check.
  -t TOKEN, --token=TOKEN
                         The token for connecting.
  -a ARGUMENTS, --arguments=ARGUMENTS
                         Arguments for the plugin to be run. Not necessary
                        unless you're running a custom plugin. Given in the
                        same as you would call from the command line. 
  -T TIMEOUT, --timeout=TIMEOUT
                         Enforced timeout, will terminate plugins after this
                        amount of seconds. [60]
   -v, --verbose Print more verbose error messages.
  -x EXCLUDE, --exclude=EXCLUDE
                         Comma separated list of drives to exclude from the
                        check. Use separator | instead of \sqrt{or} /. Example -x
                        'T:|,E:|' to exclude Windows drives T:\langle and E:\langle Example -x '|mkcd|cd_images' to exclude Unix
```
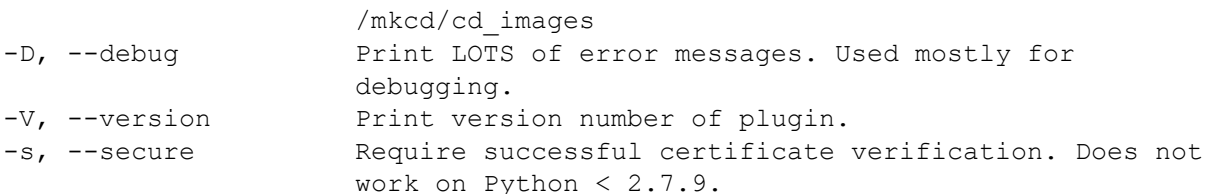

### Configure in Nagios XI

Put module in /usr/local/nagios/libexec/check\_all\_disks.py, set permissions and ownership.

Login web interface as an admin.

Add a command:

Configure->Core Config Manager

# **Nagios XI**

#### **Core Config Manager**

#### v Quick Tools

- \* Apply Configuration A Configuration Snapshots
- ← Monitoring Plugins
- ← Configuration Wizards

#### $\blacktriangleright$  Monitoring

- $\square$  Hosts
- $\square$  Services
- B Host Groups
- Service Groups

 $\vee$  Alerting

- & Contacts
- 警 Contact Groups
- **O** Time Periods
- I Host Escalations
- Service Escalations

#### $\vee$  Templates

- $\square$  Host Templates
- □ Service Templates
- Contact Templates

#### $\vee$  Commands

>\_ Commands

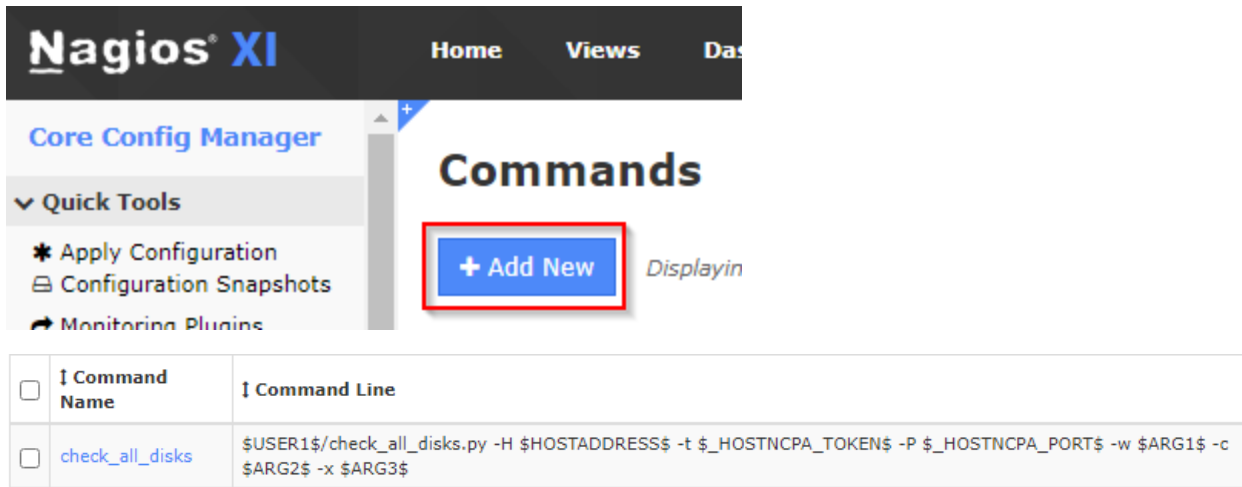

Create a service using the command. This one is tailored for AIX systems.

## **Service Management**

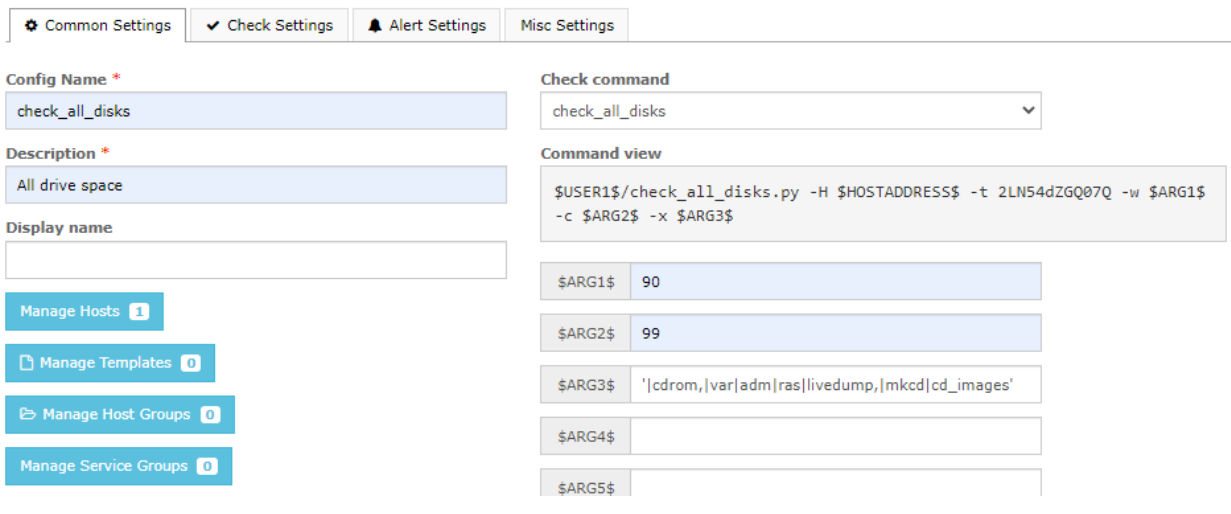

# **Service Management**

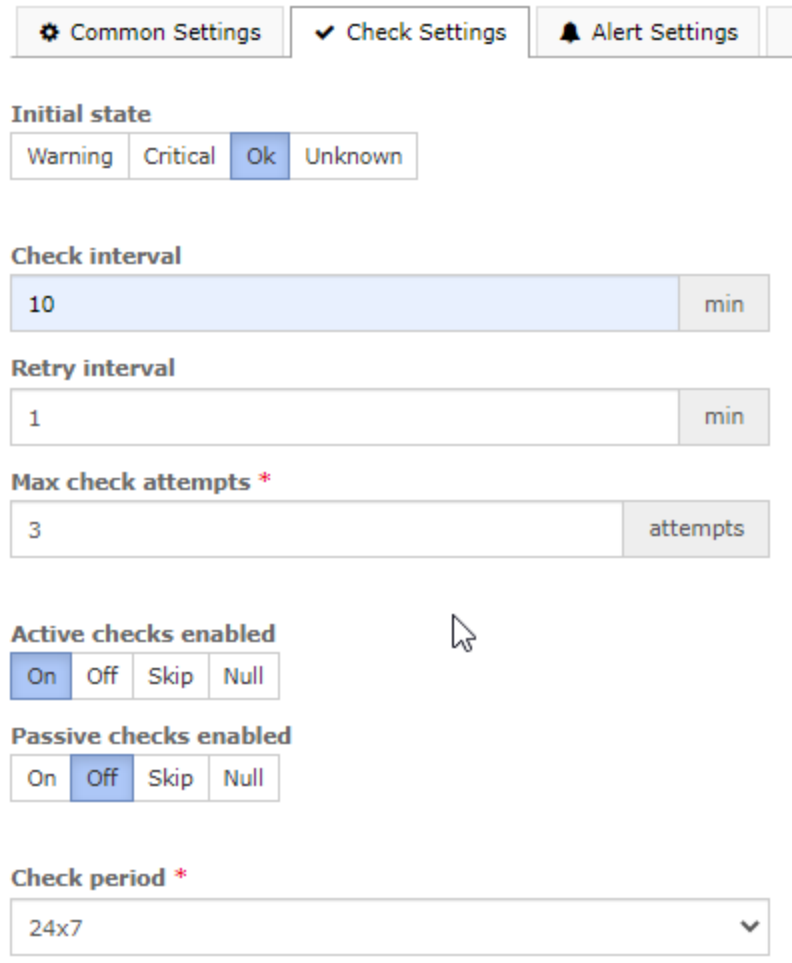

### And the service status shows OK:

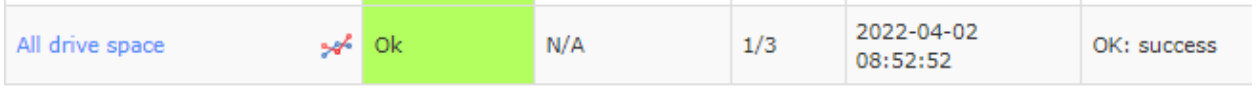